## NUOPT6

### 2004/04/13

# 1. experimental  $\sim$

## NUOPT ver.6 WOOPT ver.6

C:¥program files¥NUOPT

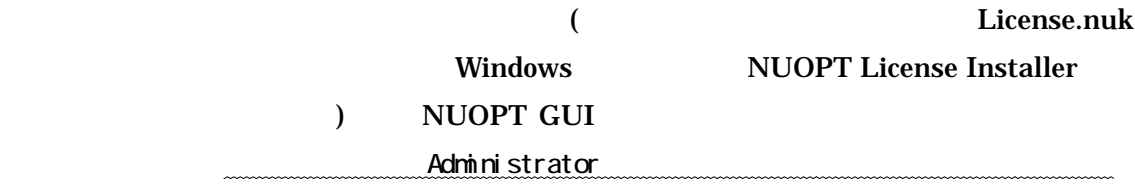

 $1.1.$  040413\_patch.zip

040413\_patch.exe

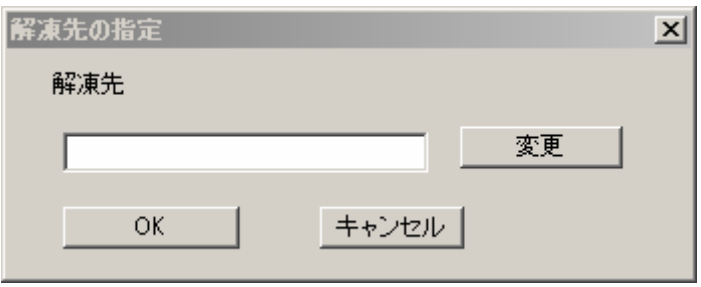

**NUOPT** 

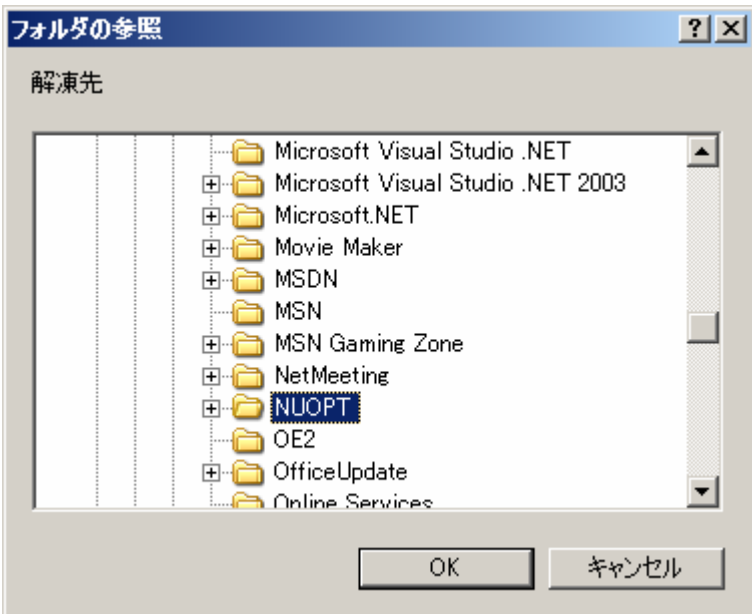

#### $N\cup \text{OPT}$

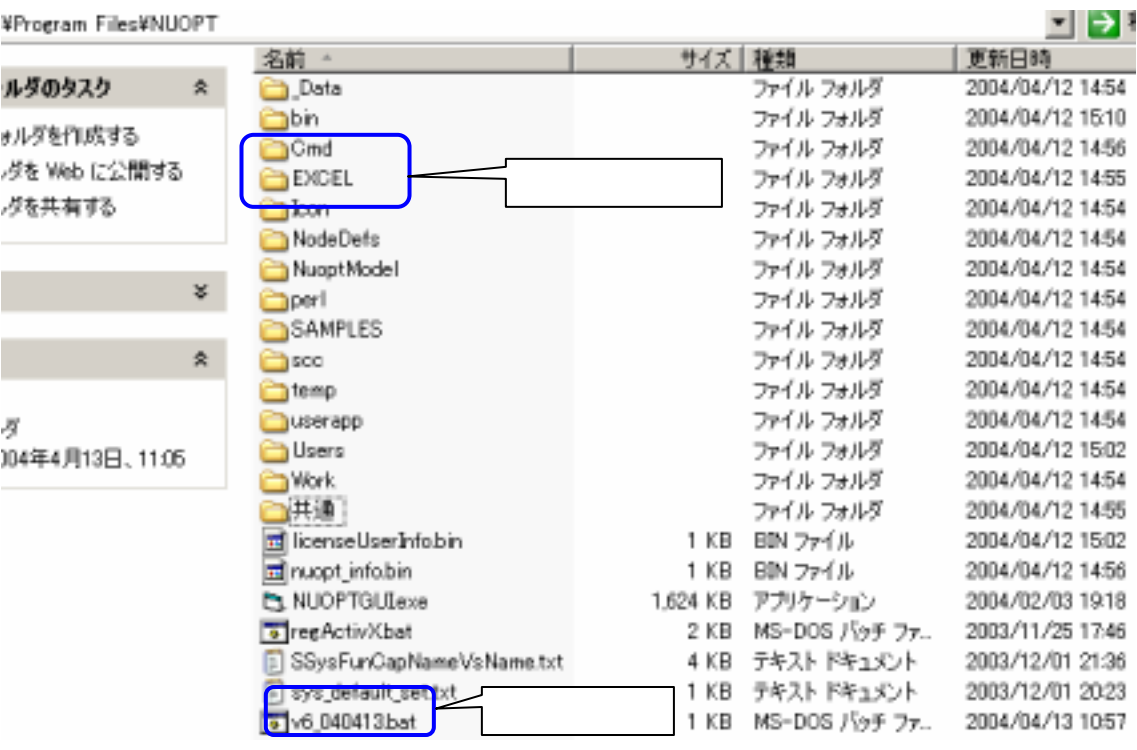

1.2. C:¥program files¥NUOPT v6\_040413.bat

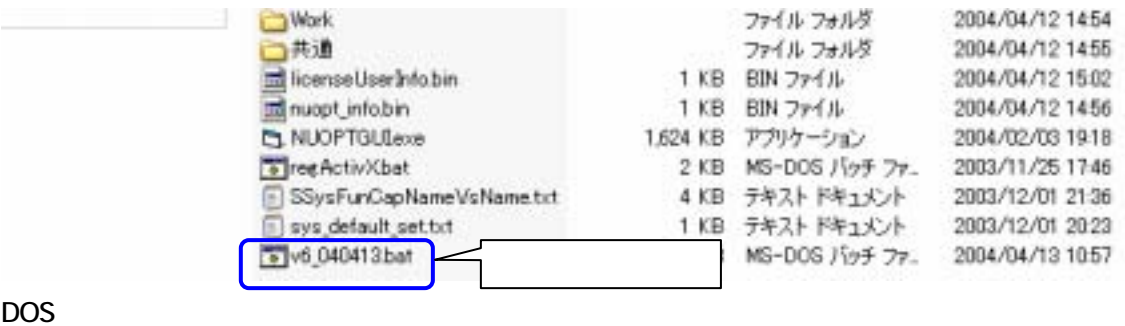

 $2.$ 

NUOPT Ver.6

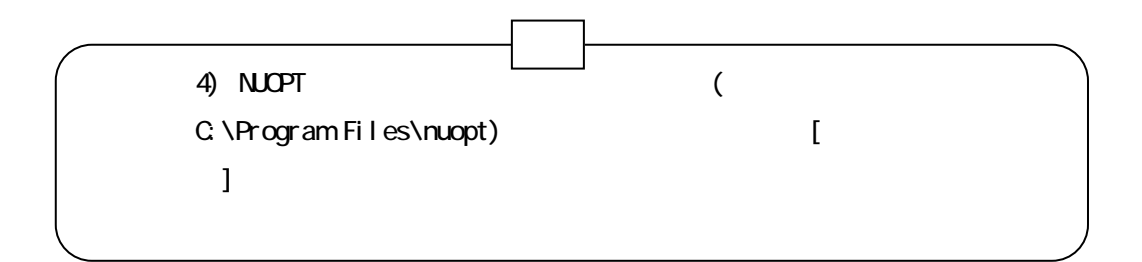

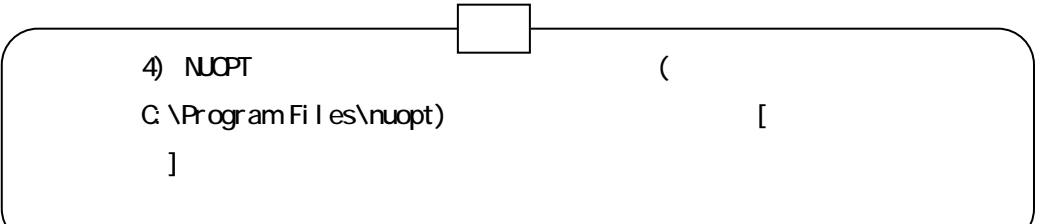

Administrator MUOPT Administrator & RUOPT ADMINISTRATOR

--以上--

nuopt-support@msi.co.jp